## **2. APRENDER A UTILIZAR ALGUNAS HERRAMIENTAS BÁSICAS DE LA METODOLOGÍA SISTÉMICA**

## **Objetivos:**

- 1. Aprender a contrastar un Sistema General con Sistemas particulares.
- 2. Obtener las relaciones de comportamiento y estructural que corresponden a la actividad observada de un Sistema.
- 3. Reproducir el comportamiento de un Sistema conectando Sistemas más sencillos.
- 4. Obtener el comportamiento global de un conjunto de Sistemas interconectados.
- 5. Entender cómo utilizar un Sistema para simular el comportamiento de otro.

**Actividad 16.** En la Actividad 1 estudiamos cómo agrupar distintos Sistemas particulares de distinta naturaleza pero con las mismas relaciones estructurales y/o de comportamiento, que correspondían a un mismo *Sistema General*. La relación Sistema General-Sistemas particulares es la que corresponde, en la metodología sistémica, a la relación Teoría-Experiencia en la metodología científica tradicional. A su vez, diremos que un Sistema es un *Modelo* de otro Sistema cuando tienen las mismas relaciones estructurales y/o de comportamiento: podemos considerar un Sistema particular como Modelo de otro o del correspondiente Sistema General. La metodología sistémica debe permitirnos abordar diferentes problemas:

 a) Dado un Sistema particular, estudiar los valores que adoptan sus distintas variables, y a partir de ello encontrar un Sistema General que reproduzca sus relaciones estructurales y de comportamiento (problema de *Caja Negra*).

 b) Dado un conjunto de Sistemas interconectados cuyas relaciones estructurales y/o de comportamiento conocemos, obtener el comportamiento del Sistema global resultante (problema de *Análisis*).

 c) Estudiar como interconectar un conjunto de Sistemas para reproducir un comportamiento dado de un Sistema global (problema de *Síntesis*).

 d) Construir un Sistema (modelo) que reproduzca las relaciones estructurales y/o de comportamiento de un Sistema dado, a fin de estudiar los valores de sus variables y eventualmente su evolución (problema de *Simulación*).

 En la práctica de la metodología sistémica es frecuente encontrar problemas mixtos respecte a los tipos indicados.

 Realizar una lista de cuestiones a resolver (problemas) y clasificarlos de acuerdo con la tipología indicada.

**Actividad 17.** Para resolver un problema de Caja Negra, comenzaremos registrando una serie de valores de sus distintas variables (*Actividad*) y a continuación estudiaremos regularidades en dichos valores, bien simultáneos, bien temporalmente sucesivos. Para ello seleccionaremos ciertas posiciones temporales relativas de distintas variables (*máscara*) de manera que podamos encontrar en las mismas pautas que se repitan y otras que nunca aparezcan. A partir de ello formularemos la relación de comportamiento del Sistema y en su caso su relación estructural. Posteriormente, si resulta oportuno, podemos intentar resolver un problema de Síntesis para descomponer el Sistema en un

conjunto de Sistemas más sencillos interconectados que nos permitan reproducir el comportamiento de la Caja Negra. Señalemos que la resolución de un problema de Caja Negra no puede considerarse definitiva, dado que el registro de nuevos valores podría obligarnos a modificar el resultado obtenido.

Veamos un ejemplo sencillo. Supongamos que tenemos dos variables, {**x** , **s**} y encontramos la siguiente evolución en el tiempo (Actividad) de las mismas:

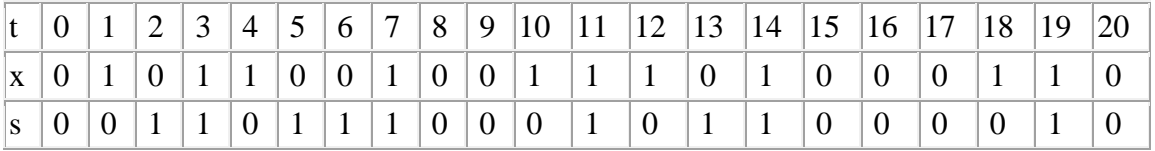

Podemos ahora estudiar si hay alguna restricción en los valores simultáneos, correspondiente a la máscara (x(t),s(t)). Es fácil ver que no hay tal restricción, dado que aparecen todos los pares posibles:  $(0,0)$ ,  $(1,0)$ ,  $(0,1)$  y  $(1,1)$ . Podemos ahora introducir algún valor posterior en la máscara, por ejemplo  $(x(t), s(t), x(t+1))$ . En este caso, encontramos las siguientes ternas: (0,0,1), (1,0,0), (0,1,1), (1,1,1), (0,1,0), (1,1,0), (0,0,0), (1,0,1), es decir, las 8 posibles. Por tanto, tampoco hay ninguna restricción. En cambio, si escogemos la máscara  $(x(t), s(t), s(t+1))$ , únicamente aparecerán las siguientes 4 ternas:  $(0,0,0)$ ,  $(1,0,1)$ ,  $(0,1,1)$ ,  $(1,1,0)$ . Podemos por tanto expresar su relación de comportamiento como

 $x(t) |s(t)| |s(t+1)|$ 

 $1 \t1 \t0$ que expresaría una relación estructural de dependencia de  $s(t+1)$ respecto de  $x(t)$  y  $s(t)$ .

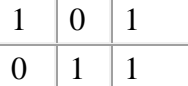

 $0 \mid 0 \mid 0$ 

**Ejercicio 11:** resolver el problema de Caja Negra correspondiente a la siguiente actividad:

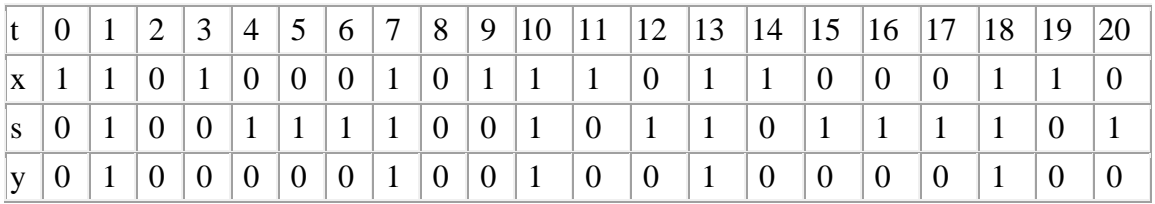

**Actividad 18.** Para resolver un problema de Síntesis de un Sistema

a) introduciremos variables intermedias,

b) obtendremos la correspondiente expansión del Sistema y a continuación

c) realizaremos su descomposición en Sistemas "elementales" del tipo que hayamos definido previamente.

El problema de Síntesis no tiene solución única, sino que depende, entre otras cosas, del repertorio de Sistemas "elementales" en que queramos descomponerlo. Y dentro de esta condición, nos interesará obtener la solución que sea "óptima" con respecto a determinados criterios (por ejemplo, haciendo mínimo el número de Sistemas elementales a utilizar o el número de sus conexiones). La manera de hacer todo esto dependerá del tipo de Sistemas "elementales" deseado. Por ejemplo, si trabajamos con Sistemas "elementales" con una única variable dependiente (de salida), deberemos realizar la descomposición máxima.

Si las variables son booleanas (es decir, sólo tienen 2 valores, 1 y 0 o verdadero y falso), podemos descomponerlos fácilmente en un número reducido de sistemas booleanos:  $\overline{C}$ *Negación*:

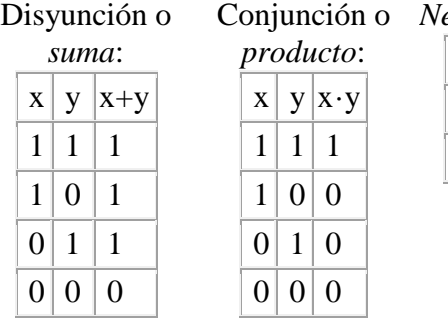

 $x \sim x$ A los que habría que añadir un elemento de *retardo* si queremos construir Sistemas dinámicos o temporales:

 $x(t+1) = x(t)$ 

Podemos obtener una descomposición de un sistema booleano mediante un sumatorio para cada variable dependiente, a partir de la tabla que lo define, tomando un sumando para cada fila en la que dicha variable tenga el valor 1, el cuál lo obtendremos multiplicando los valores de las variables de las que depende, directamente si en la fila tiene el valor 1, o su negación si tiene el valor 0. Por ejemplo, la primera relación de comportamiento obtenida en la Actividad 17 la podríamos expresar así:

$$
s(t+1) = x(t) \cdot \sim s(t) + \sim x(t) \cdot s(t)
$$

**Ejercicio 12:** reconstruir la relación de comportamiento correspondiente al problema de Caja Negra resuelto en el Ejercicio 11 mediante una Síntesis a partir de Sistemas suma, producto, negación y retardo. Buscar la solución óptima.

NOTA: a su vez, los Sistemas suma, producto y negación podrían obtenerse por Síntesis a partir de un único Sistema booleano ¿Cuál sería éste?

**Actividad 19.** Para resolver un problema de Análisis de un conjunto de Sistemas interconectados (es decir, con variables comunes), comenzaremos a) obteniendo su unión realista. Para ello

a1) juntaremos sus variables y

 a2) representaremos su relación estructural de conexión, obtenida uniendo las relaciones estructurales de conexión de los distintos Sistemas, y comprobaremos que está bien determinada. Si no fuera así, es decir si aparecieran bucles en la relación estructural de conexión resultante, el problema de Análisis no tendría solución, y deberíamos en todo caso reformularlo modificando las conexiones entre los distintos Sistemas. Si la relación estructural de conexión resultante estuviera bien determinada, podríamos pasar a

 a3) obtener la relación de comportamiento resultante de la intersección de las relaciones de comportamiento extendidas de los distintos Sistemas. Si éstas estuvieran expresadas a través de ecuaciones o inecuaciones, para ello bastaría con escribir el correspondiente sistema de ecuaciones o inecuaciones. Si estuvieran expresadas mediante tablas (asignando cada columna a una variable, y escribiendo en las distintas filas los valores compatibles de las distintas variables), comenzaríamos anotando en distintas filas todos los valores posibles de las variables de entrada. A continuación anotaríamos en las columnas correspondientes los valores compatibles de las variables de nivel 2 (replicando filas si es necesario), y seguiríamos así sucesivamente con las variables de los niveles siguientes hasta agotarlos.

b) A continuación realizaremos la reducción del Sistema obtenido eliminando las variables intermedias, es decir todas aquéllas que no sean ni de entrada ni de salida (ni

eventualmente de estado). Si las relaciones de comportamiento venían dadas por ecuaciones o inecuaciones, dicha eliminación la realizaremos por procedimientos algebraicos si es posible. En caso contrario la realizaremos mediante tablas, simplemente suprimiendo en primer lugar las columnas de las variables intermedias, y en segundo lugar suprimiendo las filas repetidas. Finalmente, deberemos reexaminar las relaciones de dependencia, suprimiendo aquéllas que no afecten al valor de la correspondiente variable de salida (o de estado).

**Ejercicio 13:** obtener el Sistema resultante del Análisis del conjunto de Sistemas definidos por:

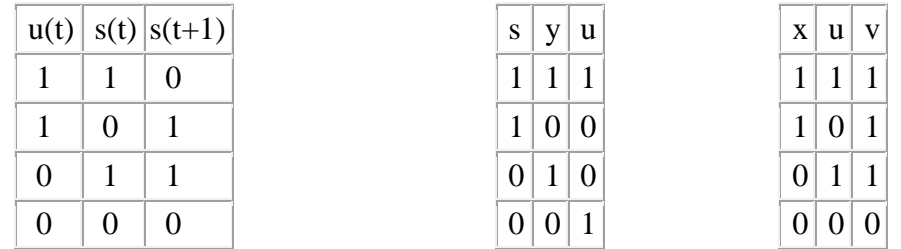

¿El Sistema resultante es un Sistema Dinámico? Clasificar sus variables y obtener una Actividad del mismo (podéis escoger libremente los valores de las variables de entrada).

**Actividad 20.** Para resolver un problema de Simulación podemos utilizar, según los casos, las técnicas correspondientes a los problemas anteriores. En general, la resolución constará de tres pasos:

 a) Identificar el Sistema o Sistemas reales que queremos estudiar, seleccionando las variables relevantes y el conjunto de valores que consideraremos de cada una, teniendo en cuenta la precisión posible o deseada (*Nivel de Resolución*).

 b) Construir un Sistema (*Modelo*) cuyas relaciones estructurales y de comportamiento repliquen las del Sistema o Sistemas reales que queremos estudiar. Para ello utilizaremos los conocimientos teóricos que tengamos sobre dichos Sistemas. Cuando dichos conocimientos sean insuficientes, podemos obtener por observación o experimentación una Actividad de un Sistema real, y comenzar resolviendo el correspondiente problema de Caja Negra. Para la construcción del Modelo buscaremos:

 b1) identificar relaciones de causa-efecto entre las variables seleccionadas (relación estructural de conexión).

 b2) asignar una representación funcional a dichas relaciones (relación de comportamiento).

 c) *Validar* el Modelo, comprobando el ajuste del mismo a los Sistemas Reales en cuestión. Para ello:

 c1) programaremos el modelo para una computadora o generaremos instrucciones para un grupo de expertos.

 c2) efectuaremos si es necesario una *calibración* de determinados *parámetros* o variables auxiliares de entrada con un valor eventualmente constante pero inicialmente desconocido. Dicha calibración puede realizarse por tanteo mediante prueba y error o por *regresión* (determinando los valores que hacen mínima la desviación cuadrática entre el Modelo y los Sistemas Reales)

 c3) realizaremos experimentos sobre el Modelo, comparando su Actividad con la Actividad de los Sistemas Reales que queremos simular e intentando determinar su

Vniver§itatğ idValència **OpenCourseWare** 

grado de ajuste.

Si la validación no es satisfactoria pueden repetirse los pasos anteriores. Si se considera satisfactoria, presentaremos los resultados mediante tablas, gráficos, etc. y utilizaremos el Modelo para la toma de las decisiones pertinentes relativas a la acción sobre los Sistemas Reales.

**Ejercicio 14:** dividir la clase en 2 grupos; el primer grupo definirá un Sistema sencillo del cuál dará a conocer únicamente su Nivel de Resolución (sus variables relevantes y sus intervalos de valores a considerar); el segundo grupo intentará resolver un problema de Simulación sobre el mismo, para lo cuál podrá realizar preguntas al respecto; dichas preguntas pueden incluir información sobre el tipo de relaciones, o sobre el valor de determinadas variables, eventualmente intentando fijar el valor de otras; el primer grupo podrá escoger qué respuestas dar: si le intentan fijar un valor de una variable dependiente, deberá contestar que ello no es posible; si le preguntan el valor de una variable dependiente sin haber fijado el valor de las variables de las que depende, podrá contestar que falta información o fijar aleatoriamente el valor de éstas. Una vez obtenida la información que considere suficiente, el segundo grupo construirá un Modelo y lo validará obteniendo una Actividad del mismo y comparándola con la proporcionada por el primer grupo.

**Actividad 21.** En distintos pasos para la resolución de problemas en equipo suelen utilizarse diferentes técnicas. Algunas de las más usuales son:

a) *Braimstorming* o "tormenta de cerebros":

 a1) el moderador expone los objetivos a conseguir y da la palabra a los miembros del grupo, que van exponiendo sus ideas brevemente sin cortapisas; en esta fase no se critica ni descarta ninguna idea, todas las cuáles son anotadas por el secretario;

 a2) cuando se agota la primera fase al no surgir nuevas ideas, el moderador invita a los miembros del grupo a analizar sucesivamente las ideas aportadas dando razones a favor y en contra.

 a3) el moderador recapitula el estado de la discusión señalando el grado de consenso o discrepancia existente.

 b) *Delphi*, con un equipo director que envía un cuestionario por escrito a los expertos y tras recibir las respuestas las analiza, sintetiza y presenta por escrito de forma ordenada junto al siguiente cuestionario, y así sucesivamente hasta llegar a una aproximación que considere satisfactoria o constatar que hay discrepancias provisionalmente irreductibles.

**Ejercicio 15:** utilizar la técnica de Braimstorming en clase para responder a una pregunta abierta, por ejemplo qué factores influyen directa o indirectamente en el cambio climático; el objetivo será establecer una relación estructural de conexión. **Ejercicio 16:** utilizar el método Delphi para responder a la misma pregunta; a tal efecto, el conjunto de la clase (o en su caso diferentes subgrupos) actuará como equipo director, elaborando un cuestionario y seleccionando un conjunto de expertos (pueden ser profesores, estudiantes de otros cursos, familiares, vecinos, etc.); los miembros de la clase se distribuirán a los expertos para llevarles el cuestionario y recoger las respuestas, que se analizarán en una sesión posterior dentro o fuera de clase, elaborando un nuevo cuestionario si se considera pertinente.

**Actividad 22.** Para la validación de un Modelo es necesario compararlo con los Sistemas Reales que pretende simular. Si el Modelo y el Sistema Real comparten el conjunto de variables, podremos centrar la comparación en la relación de comportamiento. Si para una variable dependiente **y** tenemos definida una distancia sobre su conjunto de valores  $V_y$ , d: $V_y X V_y \rightarrow R^+$ , y tenemos una Actividad del Modelo y otra Actividad del Sistema Real con los mismos valores de las variables de entrada, llamaremos *grado de acoplamiento* δ, de dicha variable **y** entre el Modelo y el Sistema Real para dichas Actividades al promedio entre la distancia entre los valores de **y** en dichas actividades. El *grado de ajuste* δ del comportamiento del Modelo al Sistema Real para dichas Actividades será el promedio de los grados de acoplamiento para todas las variables dependientes.

Si tenemos definida congruentemente una medida sobre el conjunto de valores  $V_y$  de la variable dependiente **y**, m: V<sub>y</sub>→R<sup>+</sup>, llamaremos *grado de acoplamiento relativo* ρ<sup>y</sup> de dicha variable **y** entre el Modelo y el Sistema Real para unas Actividades de los mismos al cociente entre su grado de acoplamiento y el promedio de la medida del valor de **y** en el Sistema Real en la correspondiente Actividad del mismo,  $\rho_y = \delta_y / \mu(m(y))$ . El *grado de ajuste relativo* ρ del comportamiento del Modelo al Sistema Real para dichas Actividades será el promedio de los grados de acoplamiento relativo para todas las variables dependientes.

**Ejercicio 17:** calcular el grado de ajuste y el grado de ajuste relativo del Modelo obtenido en el Ejercicio 14.

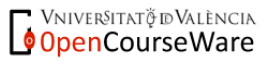